## **ПРОЕКТИРОВАНИЕ КВАДРАТУРНОГО ДЕЛИТЕЛЯ МОЩНОСТИ В СРЕДЕ ADS**

*Белорусский государственный университет информатики и радиоэлектроники г. Минск, Республика Беларусь*

*Меледин К.И.*

## *Лопатченко А.С., ассистент каф. ИРТ*

Квадратурный делитель мощности (КДМ) – это устройство с четырьмя портами (восьмиполюсник), предназначенное для получения двух сигналов половинной мощности, сдвинутых по фазе друг относительно друга на π/2. Порты соединяются отрезками микрополосковых линий (МПЛ) так, чтобы обеспечить заданный алгоритм функционирования устройства. Структура устройства изображена на рис.1.

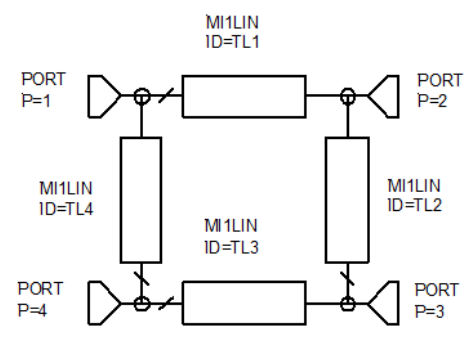

Рис.1

Положим, что сопротивления нагрузок портов 2 и 3 равны  $Z_0$  и волновое сопротивление линии TL2 также Z0. Тогда, для того чтобы входной порт 1 был согласован с волновым сопротивлением питающей линии  $(Z_{01})$  необходимо, чтобы волновое сопротивление  $Z_{01}$  четвертьволнового отрезка TL1 было бы равно Z $_0$ =2(Z $_0$ 1) $^2$ /Z $_0$ , так как сопротивление на его входе равно Z $_0$ /2. Поэтому Z $_0$ 1 = Z $_0$ /  $\sqrt{2}$ . Очевидно, что такое волновое сопротивление должно быть у верхнего и нижнего отрезков (TL1 и TL3), а у боковых отрезков (TL2 и TL4) волновое сопротивление должно быть равно Z<sub>0</sub> [1].

В настоящее время свойства КДМ как элемента деления и суммирования мощности СВЧ сигналов приемо-передающей аппаратуры хорошо изучены. Однако, в научной и учебной литературе недостаточно освещен практический опыт проектирования КДМ с использованием современных программных пакетов, например, Advanced Design System (ADS).

Как известно [2], ADS - система автоматизированного проектирования радиоэлектронных средств (САПР), разработанная компанией Keysight Technologies. Среда ADS включает технологию моделирования на основе S-параметров, а также такие технологии, как метод свертки, метод гармонического баланса, высокочастотный SPICE, электромагнитное моделирование высокоскоростных каналов, планарный симулятор на основе метода моментов (Momentum) и метода конечных элементов (FEM).

Целью проектирования является разработка КДМ на подложке с ε=3 и толщиной 0,5 мм для усилительного модуля с рабочей частотой 2 ГГц.

На начальном этапе проектирования КДМ в Schematic создается модель устройства на идеальных линиях. Затем выполняется электромагнитное моделирование с помощью Momentum. Результаты этих этапов представлены на рис.2.

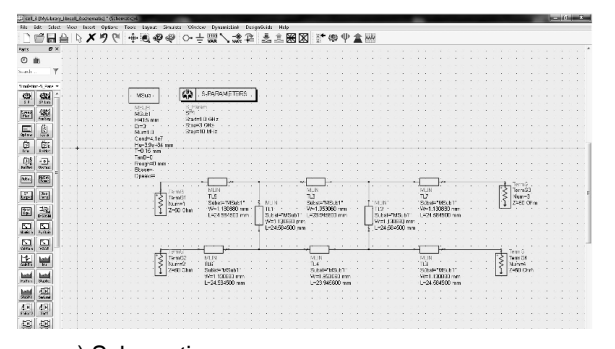

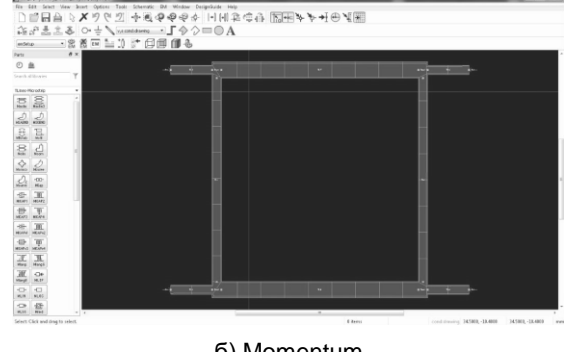

а) Schematic с делителем, построенным на л с делителем, построенным на композитором по третить б) Momentum<br>идеальных линиях

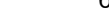

Здесь ширина и длина вертикальных линий (TL2, TL4) составляет 1,3 мм и 24,58 мм соответственно. Ширина и длина горизонтальных линий (TL1, TL3) – соответственно 1,95 мм и 24,58 мм.

Рис.2

На рис.3 приведены характеристики коэффициентов отражений (S(1,1) и S(1,2)) и коэффициентов передачи (S(4,1) и S(3,1)) КДМ для идеальной и электромагнитной моделей.

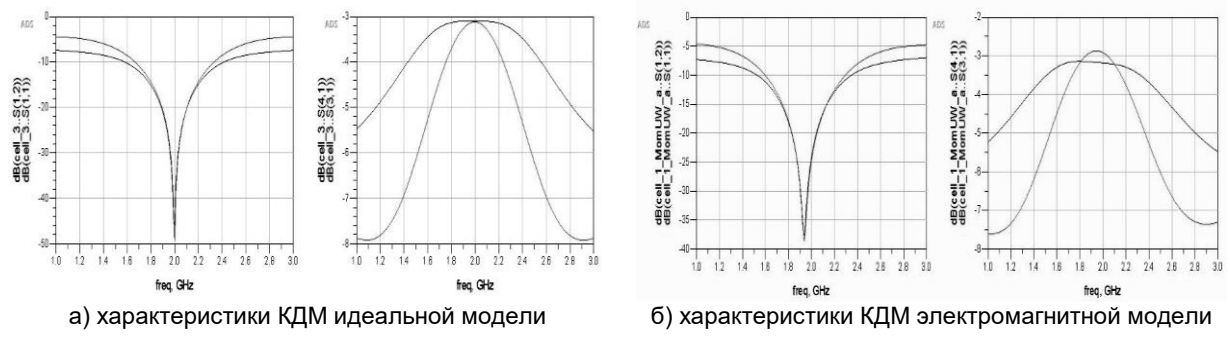

Рис.3

Для оптимизации характеристик микрополосковых линий, образующих КДМ, разработанная модель из Momentum переносится в Schematic и определяются требуемые размеры полосок: для сопротивления  $Z_0/\sqrt{2}$ ширина линий составит 1.17 мм, для Z<sub>0</sub> - 1.017 мм.

На рис. 4 изображён Schematic с электромагнитной моделью и её характеристики после оптимизации. Видно, что КДМ настроен на рабочую частоту 2 ГГц, а параметры S(1,1), S(1,2), S(3,1), S(4,1) оптимизированы в диапазоне 0.1fo.

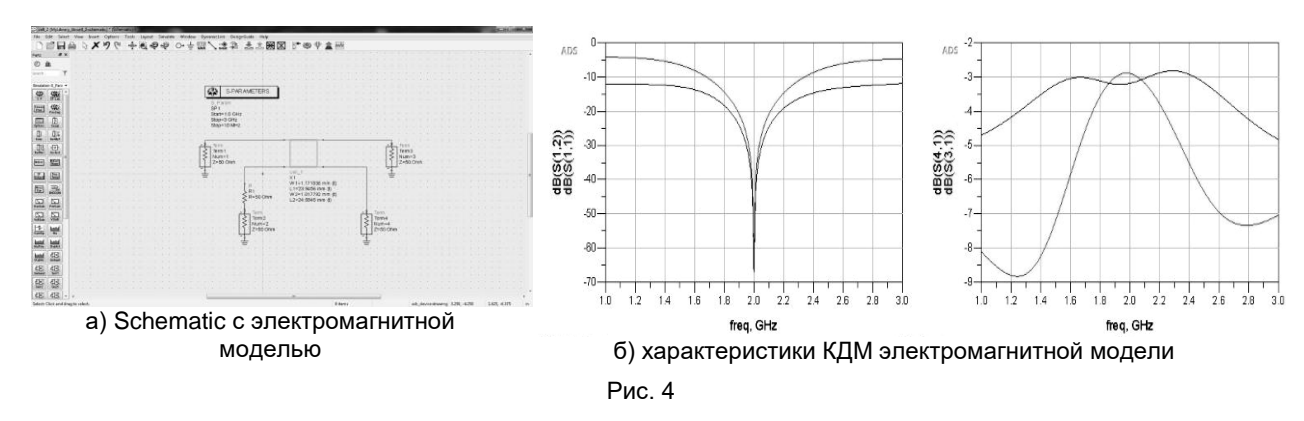

Таким образом, выполнено проектирование квадратурного делителя мощности дециметрового диапазона в среде ADS при заданных параметрах подложки. Полученная конструкция КДМ позволяет использовать устройство при создании приемо-передающих СВЧ модулей фазированных антенных решеток. При проведении исследования были полезны работы [3, 4].

Список использованных источников:

1. Устройства спожения и распределения мошностей высокочастотных колебаний Под ред 3 И Моделя. - М : Сов. Радио 1980. - 296 с.

2. https://www.2test.ru/solutions/proizvodstvo-radioelektroniki/programmnoe-obespechenie-dlya-razrabotki-radioelektroniki/sapradvanced-design-system-ads-ot-keysight-technologies.

 $\mathcal{R}$ СВЧ цепи. Анализ и автоматизированное проектирование / В. Фуско; Перевод с англ. А. А. Вольман, А. Д. Муравцова; Под ред. В. И. Вольмана. - М.: Радио и связь, 1990. - 287 с

 $\Delta$ Ч.2: Элементная база СВЧ интегральных схем. - Минск: БГУИР, 2012. - 308 с.